## **\_SAPSLL\_T606G**

MANDT [CLNT (3)]

LGREG [CHAR (5)]

## SAP ABAP table /SAPSLL/USGR03 K S {User Group Assignment to Legal Reg./FTO - Partner - PK w/o C}

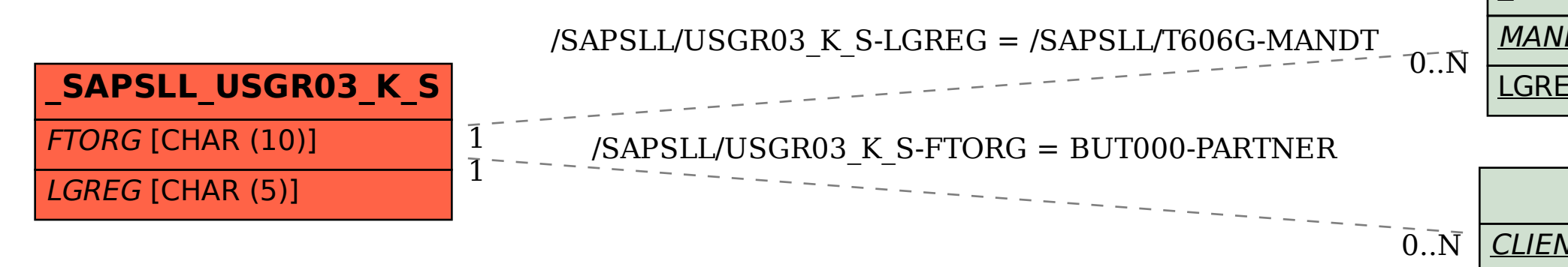

## **BUT000**

CLIENT [CLNT (3)]

PARTNER [CHAR (10)]